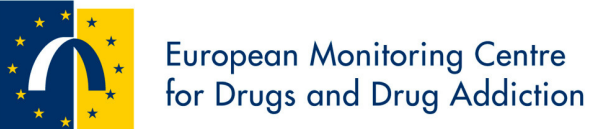

# **Mortality among drug users: Guidelines for carrying out, analysing and reporting key figures**

# **2012**

## EMCDDA standard protocol to collect data and report figures for the mortality component of the Key indicator 'DRD and mortality' by the Standard Reitox templates

The full cohort guidelines as well as the template of Standard Table 18 (ST18), the SPSS© and Stata© scripts and the MS© Excel files necessary to compute the Standard Table ST18 are available from

http://www.emcdda.europa.eu/themes/key-indicators/drd

 $SPSS^{\circledcirc}$  script<sup>1</sup>

INFORMATION NEEDED: basic datafile named 'st18\_start.sav' containing: access\_id: identification number birth\_date: date of birth (mm/dd/yyy) gender: Male/Female (M / F) vital stat: outcome parameter; 1 death, 2 alive vital\_stat\_date: date of vital status assesment, date of death, date of loss to follow up date of enrolment.

\*/Syntax file consists of three parts: I: descriptive statistics

II: breakdown of observation time by year<br>III: breakdown of observation time by 5 yr a

breakdown of observationtime by 5 yr age category per year

IV: annual files are merged resulting in one file (one record per calenderyear)

V: number of deaths are attributed to each year and age-category VI: results: personyears and number of death by year, 5-yr age categories and gender.

\*/This example file runs 8 years from 1/1/2000 to 31/12/2008. \*/IF YOUR STUDYPERIOD STARTS AT ANOTHER YEAR PLEASE CHANGE "2000" (sentence 77) into the first year of the studyperiod.

\*/CHANGE NAME OF FILES AT "GET FILE" OR "SAVE OOUTFILE " .

get file 'C:\standard\_cohort\standard\_cohort.sav'. dataset name st18\_start.

\*/calculation of observationtime.

compute age\_entry=(entry\_date-birth\_date)/(60\*60\*24\*365.25). var lab age\_entry 'age at enrollment'. if (vital\_stat\_date gt death\_date)vital\_stat\_date=death\_date. compute age\_end=(vital\_stat\_date-birth\_date)/(60\*60\*24\*365.25). var lab age end 'age at end of observationperiod'. compute yar\_total=(vital\_stat\_date - entry\_date)/(60\*60\*24\*365.25). var lab yar\_total 'total observationtime in years'.

1

descr age\_entry age\_end yar\_total.

sort cases by yar total (A).

\*/check data in case of negative observationtimes; lowest observationtime appears at the top of data file /\*.

\*/I: Descriptive statistics.

fre gender vital\_stat\_PRIM\_DRUG DEATH\_CODE DEATH\_CAUSE. descr age\_entry age\_end yar\_total. means age\_entry by gender. cross vital\_stat by gender. means age\_entry by vital\_stat. means yar\_total by gender /cell=sum. cross death\_code by icd9or10. compute age\_cat=trunc(age\_entry/5). recode age\_cat (14 thru highest=14). val lab age\_cat 3 '15-19' 4 '20-24' 5 '25-29' 6 '30-34' 7 '35-39' 8 '40-44' 9 '45-49' 10 '50-54' 11 '55-59' 12 '60-64' 13 '65-69' 14 '70+'. cross age\_cat by vital\_stat.

\*/cumulative survival probability.

#### KM

 yar\_total /STATUS=vital\_stat (1) /PRINT MEAN /PLOT SURVIVAL .

\*/II: breakdown of observation time by year. \*/ CHANGE THE DATA UNDERNEATH starting with the first year of enrolment, add years if observationtime is longer than eight years.

compute startjr=2000. compute jr1=startjr. compute jr2=startjr+1. compute jr3=startjr+2. compute jr4=startjr+3. compute jr5=startjr+4. compute jr6=startjr+5. compute jr7=startjr+6. compute jr8=startjr+7. compute jr9=startjr+8. COMPUTE januar\_yr1 = DATE.DMY(01,01, jr1). **EXECUTE** COMPUTE januar\_yr2 = DATE.DMY(01,01, jr2) . **EXECUTE** COMPUTE januar\_yr3= DATE.DMY(01,01, jr3) . **EXECUTE** COMPUTE januar\_yr4= DATE.DMY(01,01, jr4) . **EXECUTE** COMPUTE januar\_yr5= DATE.DMY(01,01, jr5). **EXECUTE** COMPUTE januar\_yr6= DATE.DMY(01,01,jr6). **EXECUTE** COMPUTE januar\_yr7= DATE.DMY(01,01,jr7). **EXECUTE** COMPUTE januar\_yr8= DATE.DMY(01,01,jr8). **EXECUTE** COMPUTE januar\_yr9= DATE.DMY(01,01,jr9). EXECUTE .

compute time\_yr1=0.

compute timeyr=januar\_yr2-januar\_yr1.

if (entry\_date it januar\_yr1 and vital\_stat\_date ge januar\_yr2)time\_yr1=(januar\_yr2-januar\_yr1)/(timeyr).

if (entry\_date ge januar\_yr1 and entry\_date lt januar\_yr2 and vital\_stat\_date ge januar\_yr2)time\_yr1=(januar\_yr2-entry\_date)/(timeyr).

if (entry\_date ge januar\_yr1 and vital\_stat\_date lt januar\_yr2)time\_yr1=(vital\_stat\_date-entry\_date)/(timeyr).

if (entry\_date lt januar\_yr1 and vital\_stat\_date ge januar\_yr1 and vital\_stat\_date lt januar\_yr2)time\_yr1=(vital\_stat\_date-januar\_yr1)/(timeyr). descr time\_yr1/stat=all.

compute time\_yr2=0.

compute timeyr=januar\_yr3-januar\_yr2.

if (entry\_date it januar\_yr2 and vital\_stat\_date ge januar\_yr3)time\_yr2=(januar\_yr3-januar\_yr2)/(timeyr).

if (entry\_date ge januar\_yr2 and entry\_date lt januar\_yr3 and vital\_stat\_date ge januar\_yr3)time\_yr2=(januar\_yr3-entry\_date)/(timeyr).

if (entry\_date ge januar\_yr2 and vital\_stat\_date lt januar\_yr3)time\_yr2=(vital\_stat\_date-entry\_date)/(timeyr).

if (entry\_date it januar\_yr2 and vital\_stat\_date ge januar\_yr2 and vital\_stat\_date it januar\_yr3)time\_yr2=(vital\_stat\_date-januar\_yr2)/(timeyr). descr time\_vr2/stat=all.

compute time\_yr3=0. compute timeyr=januar\_yr4-januar\_yr3.

The full EMCDDA cohort guidelines as well as the template of Standard Table 18 (ST18), the SPSS© and Stata© scripts and the MS© Excel files

if (entry\_date lt januar\_yr3 and vital\_stat\_date ge januar\_yr4)time\_yr3=(januar\_yr4-januar\_yr3)/(timeyr).

if (entry\_date ge januar\_yr3 and entry\_date lt januar\_yr4 and vital\_stat\_date ge januar\_yr4)time\_yr3=(januar\_yr4-entry\_date)/(timeyr).

if (entry\_date ge januar\_yr3 and vital\_stat\_date lt januar\_yr4)time\_yr3=(vital\_stat\_date-entry\_date)/(timeyr).

if (entry\_date lt januar\_yr3 and vital\_stat\_date ge januar\_yr3 and vital\_stat\_date lt januar\_yr4)time\_yr3=(vital\_stat\_date-januar\_yr3)/(timeyr). descr time\_yr3/stat=all.

compute time\_yr4=0.

compute timeyr=januar\_yr5-januar\_yr4.

if (entry\_date it januar\_yr4 and vital\_stat\_date ge januar\_yr5)time\_yr4=(januar\_yr5-januar\_yr4)/(timeyr).

if (entry\_date ge januar\_yr4 and entry\_date lt januar\_yr5 and vital\_stat\_date ge januar\_yr5)time\_yr4=(januar\_yr5-entry\_date)/(timeyr).

if (entry\_date ge januar\_yr4 and vital\_stat\_date lt januar\_yr5)time\_yr4=(vital\_stat\_date-entry\_date)/(timeyr).

if (entry\_date lt januar\_yr4 and vital\_stat\_date ge januar\_yr4 and vital\_stat\_date lt januar\_yr5)time\_yr4=(vital\_stat\_date-januar\_yr4)/(timeyr). descr time\_yr4/stat=all.

## compute time\_yr5=0.

compute timeyr=januar\_yr6-januar\_yr5.

if (entry\_date it januar\_yr5 and vital\_stat\_date ge januar\_yr6)time\_yr5=(januar\_yr6-januar\_yr5)/(timeyr) .

if (entry\_date ge januar\_yr5 and entry\_date lt januar\_yr6 and vital\_stat\_date ge januar\_yr6)time\_yr5=(januar\_yr6-entry\_date)/(timeyr).

if (entry\_date ge januar\_yr5 and vital\_stat\_date lt januar\_yr6)time\_yr5=(vital\_stat\_date-entry\_date)/(timeyr).

if (entry\_date it januar\_yr5 and vital\_stat\_date ge januar\_yr5 and vital\_stat\_date lt januar\_yr6)time \_yr5=(vital\_stat\_date-januar\_yr5)/(timeyr). descr time\_yr5/stat=all.

compute time\_yr6=0.

compute timeyr=januar\_yr7-januar\_yr6.

if (entry\_date it januar\_yr6 and vital\_stat\_date ge januar\_yr7)time\_yr6=(januar\_yr7-januar\_yr6)/(timeyr) .

if (entry\_date ge januar\_yr6 and entry\_date It januar\_yr7 and vital\_stat\_date ge januar\_yr7)time\_yr6=(januar\_yr7-entry\_date)/(timeyr).

if (entry\_date ge januar\_yr6 and vital\_stat\_date lt januar\_yr7)time\_yr6=(vital\_stat\_date-entry\_date)/(timeyr).

if (entry\_date it januar\_yr6 and vital\_stat\_date ge januar\_yr6 and vital\_stat\_date it januar\_yr7)time\_yr6=(vital\_stat\_date-januar\_yr6)/(timeyr). descr time\_yr6/stat=all.

compute time\_yr7=0.

compute timeyr=januar\_yr8-januar\_yr7.

if (entry\_date it januar\_yr7 and vital\_stat\_date ge januar\_yr8)time\_yr7=(januar\_yr8-januar\_yr7)/(timeyr) .

if (entry\_date ge januar\_yr7 and entry\_date It januar\_yr8 and vital\_stat\_date ge januar\_yr8)time\_yr7=(januar\_yr8-entry\_date)/(timeyr).

if (entry\_date ge januar\_yr7 and vital\_stat\_date lt januar\_yr8)time\_yr7=(vital\_stat\_date-entry\_date)/(timeyr).

if (entry\_date it januar\_yr7 and vital\_stat\_date ge januar\_yr7 and vital\_stat\_date it januar\_yr8)time\_yr7=(vital\_stat\_date-januar\_yr7)/(timeyr). descr time\_yr7/stat=all.

compute time\_yr8=0.

compute timeyr=januar\_yr9-januar\_yr8.

if (entry\_date It januar\_yr8 and vital\_stat\_date ge januar\_yr9)time\_yr8=(januar\_yr9-januar\_yr8)/(timeyr) .

if (entry\_date ge januar\_yr8 and entry\_date lt januar\_yr9 and vital\_stat\_date ge januar\_yr9)time\_yr8=(januar\_yr9-entry\_date)/(timeyr).

if (entry\_date ge januar\_yr8 and vital\_stat\_date lt januar\_yr9)time\_yr8=(vital\_stat\_date-entry\_date)/(timeyr).

if (entry\_date it januar\_yr8 and vital\_stat\_date ge januar\_yr8 and vital\_stat\_date it januar\_yr9)time\_yr8=(vital\_stat\_date-januar\_yr8)/(timeyr). descr time\_yr8/stat=all.

compute contr= time\_yr1 +time\_yr2+ time\_yr3+ time\_yr4 +time\_yr5+time\_yr6+time\_yr7+time\_yr8. descr contr yar\_total/stat=sum. compute dif= yar\_total -contr. descr dif.

\*/dif (difference) should be zero; minor differences may be due to leap year calculation in yar\_total /\*. sort cases by dif (D).

\*/in case there is some difference, those records that differ will be at the top of the data file /\*. \*/CHANGE NAME AND DIRECTORY TO WHICH THE DATA SHOULD BE SAVED.

SAVE OUTFILE='C:\standard\_cohort\timetotal.sav' /drop jr1 jr2 jr3 jr4 jr5 jr6 jr7 jr8 jr9 contr dif timeyr /COMPRESSED. dataset close st18\_start.

\*/CHANGE NAME OF FILE. get file 'C:\standard\_cohort\timetotal.sav' . dataset name timetotal.

sel if (time\_yr1 gt 0). compute age1=age\_entry. compute age2=age1+time\_yr1. descr age1 age2/stat=all. compute time1014=0. if (age1 ge 10 and age1 lt 15 and age2 lt 15)time1014=time\_yr1. if  $\alpha$  age1 ge 10 and age1 lt 15 and age2 ge 15)time1014=15-age1. descr time1014/stat=all.

## compute time1519=0.

if (age1 ge 15 and age1 lt 20 and age2 lt 20)time1519=time\_yr1. if (age1 ge 15 and age1 lt 20 and age2 ge 20)time1519=20-age1. if (age1 lt 15 and age2 ge 15)time1519=age2-15. descr time1519/stat=all.

### compute time2024=0.

if (age1 ge 20 and age1 lt 25 and age2 lt 25)time2024=time\_yr1. if (age1 ge 20 and age1 lt 25 and age2 ge  $25$ )time2024=25-age1. if (age1 lt 20 and age2 ge 20)time2024=age2-20. descr time2024/stat=all.

#### compute time2529=0.

if (age1 ge 25 and age1 lt 30 and age2 lt 30)time2529=time\_yr1. if (age1 ge 25 and age1 lt 30 and age2 ge 30)time2529=30-age1. if (age1 lt 25 and age2 ge 25)time2529=age2-25. descr time2529/stat=all.

#### compute time3034=0.

if (age1 ge 30 and age1 lt 35 and age2 lt 35)time3034=time\_yr1. if  $(aqe1 qe 30$  and  $aqe1$  It 35 and  $aqe2$  ge 35)time3034=35-age1. if (age1 It 30 and age2 ge 30)time3034=age2-30. descr time3034/stat=all.

## compute time3539=0.

if (age1 ge 35 and age1 lt 40 and age2 lt 40)time3539=time\_yr1. if (age1 ge 35 and age1 lt 40 and age2 ge  $40$ )time3539=40-age1. if (age1 lt 35 and age2 ge 35)time3539=age2-35. descr time3539/stat=all.

#### compute time4044=0.

if (age1 ge 40 and age1 lt 45 and age2 lt 45)time4044=time\_yr1. if (age1 ge 40 and age1 lt 45 and age2 ge 45)time4044=45-age1. if (age1 lt 40 and age2 ge 40)time4044=age2-40. descr time4044/stat=all.

#### compute time4549=0.

if (age1 ge 45 and age1 lt 50 and age2 lt 50)time4549=time\_yr1. if (age1 ge 45 and age1 lt 50 and age2 ge  $50$ )time4549=50-age1. if (age1 lt 45 and age2 ge 45)time4549=age2-45. descr time4549/stat=all.

### compute time5054=0.

if (age1 ge 50 and age1 lt 55 and age2 lt 55)time5054=time\_yr1. if (age1 ge 50 and age1 lt 55 and age2 ge 55)time5054=55-age1. if (age1 lt 50 and age2 ge 50)time5054=age2-50. descr time5054/stat=all.

#### compute time5559=0.

if (age1 ge 55 and age1 lt 60 and age2 lt 60)time5559=time\_yr1. if (age1 ge 55 and age1 lt 60 and age2 ge 60)time5559=60-age1. if (age1 lt 55 and age2 ge 55)time5559=age2-55. descr time5559/stat=all.

#### compute time6064=0.

if (age1 ge 60 and age1 lt 65 and age2 lt 65)time6064=time\_yr1. if (age1 ge 60 and age1 lt 65 and age2 ge 65)time6064=65-age1. if (age1 lt 60 and age2 ge 60)time6064=age2-60. descr time6064/stat=all.

#### compute time6569=0.

if (age1 ge 65 and age1 lt 70 and age2 lt 70)time6569=time\_yr1. if (age1 ge 65 and age1 lt 70 and age2 ge 70)time6569=70-age1. if (age1 lt 65 and age2 ge 65)time6569=age2-65. descr time6569/stat=all

## compute time7074=0.

if (age1 ge 70 and age1 lt 75 and age2 lt 75)time7074=time\_yr1. if (age1 ge 70 and age1 lt 75 and age2 ge 75)time7074=75-age1. if (age1 lt 70 and age2 ge 70)time7074=age2-70. descr time7074/stat=all.

#### descr time1519 time2024 time2529 time3034 time3539 time4044 time4549 time5054 time5559 time6064 time6569 time7074 /stat=sum.

compute year=1. fre year.

compute contr= time1519 +time2024+ time2529+ time3034+ time3539+ time4044+ time4549 +time5054 + time5559 +time6064+ time6569+ time7074. descr time\_yr1 contr/stat=sum.

## \*/CHANGE NAME OF FILE.

SAVE OUTFILE='C:\standard\_cohort\time\_yr1.sav'/drop januar\_yr1 januar\_yr2 januar\_yr3 januar\_yr4 januar\_yr5 januar\_yr6 januar\_yr7 januar\_yr8 januar\_yr9 time\_yr1 time\_yr2 time\_yr3 time\_yr4 time\_yr5 time\_yr6 time\_yr7 time\_yr8 . dataset close timetotal.

## \*/CHANGE NAME OF FILE.

GET FILE='C:\standard\_cohort\timetotal.sav'. dataset name timetotal.

descr time\_yr2/stat=sum. sel if (time\_yr2 gt 0). compute age1=age\_entry+time\_yr1. compute age2=age1+time\_yr2. descr age1 age2/stat=all. compute time1014=0. if (age1 ge 10 and age1 lt 15 and age2 lt 15)time1014=time\_yr2. if (age1 ge 10 and age1 lt 15 and age2 ge 15)time1014=15-age1. descr time1014/stat=all.

#### compute time1519=0.

if (age1 ge 15 and age1 lt 20 and age2 lt 20)time1519=time\_yr2. if (age1 ge 15 and age1 lt 20 and age2 ge  $20$ )time1519=20-age1. if (age1  $\overline{\text{lt}}$  15 and age2 ge 15)time1519=age2-15. descr time1519/stat=all.

#### compute time2024=0.

if (age1 ge 20 and age1 lt 25 and age2 lt 25)time2024=time\_yr2. if (age1 ge 20 and age1 lt 25 and age2 ge 25)time2024=25-age1. if (age1 lt 20 and age2 ge 20)time2024=age2-20. descr time2024/stat=all.

#### compute time2529=0.

if (age1 ge 25 and age1 lt 30 and age2 lt 30)time2529=time\_yr2. if (age1 ge 25 and age1 lt 30 and age2 ge 30)time2529=30-age1. if (age1 lt 25 and age2 ge 25)time2529=age2-25. descr time2529/stat=all.

### compute time3034=0.

if (age1 ge 30 and age1 lt 35 and age2 lt 35)time3034=time\_yr2. if (age1 ge 30 and age1 lt 35 and age2 ge 35)time3034=35-age1. if (age1 lt 30 and age2 ge 30)time3034=age2-30. descr time3034/stat=all.

#### compute time3539=0.

if (age1 ge 35 and age1 lt 40 and age2 lt 40)time3539=time\_yr2. if (age1 ge 35 and age1 lt 40 and age2 ge 40)time3539=40-age1. if (age1 lt 35 and age2 ge 35)time3539=age2-35. descr time3539/stat=all.

#### compute time4044=0.

if (age1 ge 40 and age1 lt 45 and age2 lt 45)time4044=time\_yr2. if (age1 ge 40 and age1 lt 45 and age2 ge 45)time4044=45-age1. if (age1 lt 40 and age2 ge 40)time4044=age2-40. descr time4044/stat=all.

#### compute time4549=0.

if (age1 ge 45 and age1 lt 50 and age2 lt 50)time4549=time\_yr2. if (age1 ge 45 and age1 lt 50 and age2 ge 50)time4549=50-age1. if (age1 lt 45 and age2 ge 45)time4549=age2-45. descr time4549/stat=all.

#### compute time5054=0.

if (age1 ge 50 and age1 lt 55 and age2 lt 55)time5054=time\_yr2. if (age1 ge 50 and age1 lt 55 and age2 ge 55)time5054=55-age1. if (age1 lt 50 and age2 ge 50)time5054=age2-50. descr time5054/stat=all.

## compute time5559=0.

if (age1 ge 55 and age1 lt 60 and age2 lt 60)time5559=time\_yr2. if  $\alpha$  age1 ge 55 and age1 lt 60 and age2 ge 60)time5559=60-age1. if (age1 lt 55 and age2 ge 55)time5559=age2-55. descr time5559/stat=all.

## compute time6064=0.

if (age1 ge 60 and age1 lt 65 and age2 lt 65)time6064=time\_yr2. if (age1 ge 60 and age1 lt 65 and age2 ge 65)time6064=65-age1.

The full EMCDDA cohort guidelines as well as the template of Standard Table 18 (ST18), the SPSS© and Stata© scripts and the MS© Excel files

## necessary to compute the Standard Table ST18 are available from http://www.emcdda.europa.eu/themes/key-indicators/drd

if (age1 lt 60 and age2 ge 60)time6064=age2-60. descr time6064/stat=all.

compute time6569=0. if (age1 ge 65 and age1 lt 70 and age2 lt 70)time6569=time\_yr2. if (age1 ge 65 and age1 lt 70 and age2 ge 70)time6569=70-age1. if (age1 lt 65 and age2 ge 65)time6569=age2-65. descr time6569/stat=all. compute time7074=0. if (age1 ge 70 and age1 lt 75 and age2 lt 75)time7074=time\_yr2. if (age1 ge 70 and age1 lt 75 and age2 ge 75)time7074=75-age1. if (age1 lt 70 and age2 ge 70)time7074=age2-70. descr time7074/stat=all.

descr time1519 time2024 time2529 time3034 time3539 time4044 time4549 time5054 time5559 time6064 time6569 time7074 /stat=sum.

compute year=2.

\*/CHECK DATA. compute contr= time1519 +time2024+ time2529+ time3034+ time3539+ time4044+ time4549 +time5054 + time5559 +time6064+ time6569+ time7074. descr time\_yr2 contr/stat=sum.

## \*/CHANGE NAME OF FILE.

SAVE OUTFILE='C:\standard\_cohort\time\_yr2.sav' /drop januar\_yr1 januar\_yr2 januar\_yr3 januar\_yr4 januar\_yr5 januar\_yr6 januar\_yr7 januar\_yr8 time\_yr1 time\_yr2 time\_yr3 time\_yr4 time\_yr5 time\_yr6 time\_yr7 time\_yr8 .

dataset close timetotal.

\*/CHANGE NAME OF FILE. GET FILE='C:\standard\_cohort\timetotal.sav'.

dataset name timetotal.

descr time\_yr3/stat=sum. sel if (time\_yr3 gt 0). compute age1=age\_entry+time\_yr1+time\_yr2. compute age2=age1+time\_yr3. descr age1 age2/stat=all. compute time1014=0. if (age1 ge 10 and age1 lt 15 and age2 lt 15)time1014=time\_yr3. if (age1 ge 10 and age1 lt 15 and age2 ge 15)time1014=15-age1. descr time1014/stat=all.

compute time1519=0. if (age1 ge 15 and age1 lt 20 and age2 lt 20)time1519=time\_yr3. if (age1 ge 15 and age1 lt 20 and age2 ge 20)time1519=20-age1. if (age1 lt 15 and age2 ge 15)time1519=age2-15. descr time1519/stat=all.

compute time2024=0. if (age1 ge 20 and age1 lt 25 and age2 lt 25)time2024=time\_yr3.

if  $($ age1 ge 20 and age1 lt 25 and age2 ge 25)time2024=25-age1. if (age1 lt 20 and age2 ge 20)time2024=age2-20. descr time2024/stat=all.

compute time2529=0. if (age1 ge 25 and age1 lt 30 and age2 lt 30)time2529=time\_yr3. if (age1 ge 25 and age1 lt 30 and age2 ge 30)time2529=30-age1. if (age1 lt 25 and age2 ge 25)time2529=age2-25. descr time2529/stat=all.

compute time3034=0. if (age1 ge 30 and age1 lt 35 and age2 lt 35)time3034=time\_yr3. if (age1 ge 30 and age1 lt 35 and age2 ge 35)time3034=35-age1. if (age1 lt 30 and age2 ge 30)time3034=age2-30. descr time3034/stat=all.

compute time3539=0. if (age1 ge 35 and age1 lt 40 and age2 lt 40)time3539=time\_yr3. if  $\alpha$  age1 ge 35 and age1 lt 40 and age2 ge 40)time3539=40-age1. if (age1 lt 35 and age2 ge 35)time3539=age2-35. descr time3539/stat=all.

#### compute time4044=0.

if (age1 ge 40 and age1 lt 45 and age2 lt 45)time4044=time\_yr3. if (age1 ge 40 and age1 lt 45 and age2 ge  $45$ )time4044=45-age1. if (age1 lt 40 and age2 ge 40)time4044=age2-40. descr time4044/stat=all.

compute time4549=0. if (age1 ge 45 and age1 lt 50 and age2 lt 50)time4549=time\_yr3. if (age1 ge 45 and age1 lt 50 and age2 ge 50)time4549=50-age1. if (age1 lt 45 and age2 ge 45)time4549=age2-45. descr time4549/stat=all.

compute time5054=0. if (age1 ge 50 and age1 lt 55 and age2 lt 55)time5054=time\_yr3. if (age1 ge 50 and age1 lt 55 and age2 ge 55)time5054=55-age1. if (age1 lt 50 and age2 ge 50)time5054=age2-50. descr time5054/stat=all.

compute time5559=0. if (age1 ge 55 and age1 lt 60 and age2 lt 60)time5559=time\_yr3. if (age1 ge 55 and age1 lt 60 and age2 ge 60)time5559=60-age1. if (age1 It 55 and age2 ge 55)time5559=age2-55. descr time5559/stat=all.

compute time6064=0.

if (age1 ge 60 and age1 lt 65 and age2 lt 65)time6064=time\_yr3. if (age1 ge 60 and age1 lt 65 and age2 ge 65)time6064=65-age1. if (age1 lt 60 and age2 ge 60)time6064=age2-60. descr time6064/stat=all.

compute time6569=0.

if (age1 ge 65 and age1 lt 70 and age2 lt 70)time6569=time\_yr3. if (age1 ge 65 and age1 lt 70 and age2 ge 70)time6569=70-age1. if (age1 lt 65 and age2 ge 65)time6569=age2-65. descr time6569/stat=all.

compute time7074=0.

if (age1 ge 70 and age1 lt 75 and age2 lt 75)time7074=time\_yr3. if (age1 ge 70 and age1 lt 75 and age2 ge  $75$ )time7074=75-age1. if (age1 It 70 and age2 ge 70)time  $7074 = age2 - 70$ . descr time7074/stat=all.

descr time1519 time2024 time2529 time3034 time3539 time4044 time4549 time5054 time5559 time6064 time6569 time7074 /stat=sum.

compute year=3.

fre year.

compute contr= time1519 +time2024+ time2529+ time3034+ time3539+ time4044+ time4549 +time5054 + time5559 +time6064+ time6569+ time7074. descr time\_yr3 contr/stat=sum.

\*/CHANGE NAME OF FILE.

SAVE OUTFILE='C:\standard\_cohort\time\_yr3.sav' /drop januar\_yr1 januar\_yr2 januar\_yr3 januar\_yr5 januar\_yr6 januar\_yr7 januar\_yr8 januar\_yr9 time\_yr1 time\_yr2 time\_yr3 time\_yr4 time\_yr5 time\_yr6 time\_yr7 time\_yr8 .

dataset close timetotal.

\*/CHANGE NAME OF FILE. GET FILE='C:\standard\_cohort\timetotal.sav'.

dataset name timetotal.

descr time\_yr4/stat=sum. sel if (time\_yr4 gt 0). compute age1=age\_entry+time\_yr1+time\_yr2+time\_yr3. compute age2=age1+time\_yr4. descr age1 age2/stat=all. compute time1014=0. if (age1 ge 10 and age1 lt 15 and age2 lt 15)time1014=time\_vr4. if (age1 ge 10 and age1 lt 15 and age2 ge 15)time1014=15-age1. descr time1014/stat=all.

#### compute time1519=0.

if (age1 ge 15 and age1 lt 20 and age2 lt 20)time1519=time\_yr4. if (age1 ge 15 and age1 lt 20 and age2 ge 20)time1519=20-age1. if (age1 lt 15 and age2 ge 15)time1519=age2-15. descr time1519/stat=all.

#### compute time2024=0.

if (age1 ge 20 and age1 lt 25 and age2 lt 25)time2024=time\_yr4. if (age1 ge 20 and age1 lt 25 and age2 ge  $25$ )time2024=25-age1. if (age1 lt 20 and age2 ge 20)time2024=age2-20. descr time2024/stat=all.

#### compute time2529=0.

if (age1 ge 25 and age1 lt 30 and age2 lt 30)time2529=time\_yr4. if (age1 ge 25 and age1 lt 30 and age2 ge 30)time2529=30-age1. if (age1 lt 25 and age2 ge 25)time2529=age2-25. descr time2529/stat=all.

#### compute time3034=0.

if (age1 ge 30 and age1 lt 35 and age2 lt 35)time3034=time\_yr4. if  $(aqe1 qe 30$  and  $aqe1$  It 35 and  $aqe2$  ge 35)time3034=35-age1. if (age1 It 30 and age2 ge 30)time3034=age2-30. descr time3034/stat=all.

## compute time3539=0.

if (age1 ge 35 and age1 lt 40 and age2 lt 40)time3539=time\_yr4. if (age1 ge 35 and age1 lt 40 and age2 ge  $40$ )time3539=40-age1. if (age1 lt 35 and age2 ge 35)time3539=age2-35. descr time3539/stat=all.

#### compute time4044=0.

if (age1 ge 40 and age1 lt 45 and age2 lt 45)time4044=time\_yr4. if (age1 ge 40 and age1 lt 45 and age2 ge 45)time4044=45-age1. if (age1 lt 40 and age2 ge 40)time4044=age2-40. descr time4044/stat=all.

#### compute time4549=0.

if (age1 ge 45 and age1 lt 50 and age2 lt 50)time4549=time\_yr4. if (age1 ge 45 and age1 lt 50 and age2 ge  $50$ )time4549=50-age1. if (age1 lt 45 and age2 ge 45)time4549=age2-45. descr time4549/stat=all.

### compute time5054=0.

if (age1 ge 50 and age1 lt 55 and age2 lt 55)time5054=time\_yr4. if (age1 ge 50 and age1 lt 55 and age2 ge 55)time5054=55-age1. if (age1 lt 50 and age2 ge 50)time5054=age2-50. descr time5054/stat=all.

#### compute time5559=0.

if (age1 ge 55 and age1 lt 60 and age2 lt 60)time5559=time\_yr4. if (age1 ge 55 and age1 lt 60 and age2 ge 60)time5559=60-age1. if (age1 lt 55 and age2 ge 55)time5559=age2-55. descr time5559/stat=all.

#### compute time6064=0.

if (age1 ge 60 and age1 lt 65 and age2 lt 65)time6064=time\_yr4. if (age1 ge 60 and age1 lt 65 and age2 ge 65)time6064=65-age1. if (age1 lt 60 and age2 ge 60)time6064=age2-60. descr time6064/stat=all.

#### compute time6569=0.

if (age1 ge 65 and age1 lt 70 and age2 lt 70)time6569=time\_yr4. if (age1 ge 65 and age1 lt 70 and age2 ge 70)time6569=70-age1. if (age1 lt 65 and age2 ge 65)time6569=age2-65. descr time6569/stat=all

## compute time7074=0.

if (age1 ge 70 and age1 lt 75 and age2 lt 75)time7074=time\_yr4. if (age1 ge 70 and age1 lt 75 and age2 ge 75)time7074=75-age1. if (age1 lt 70 and age2 ge 70)time7074=age2-70. descr time7074/stat=all.

### descr time1519 time2024 time2529 time3034 time3539 time4044 time4549 time5054 time5559 time6064 time6569 time7074 /stat=sum.

#### compute year=4.

## fre year.

compute contr= time1519 +time2024+ time2529+ time3034+ time3539+ time4044+ time4549 +time5054 + time5559 +time6064+ time6569+ time7074. descr time\_yr4 contr/stat=sum.

SAVE OUTFILE='C:\standard\_cohort\time\_yr4.sav'/drop januar\_yr1 januar\_yr2 januar\_yr3 januar\_yr4 januar\_yr5 januar\_yr6 januar\_yr7 januar\_yr8 januar\_yr9 time\_yr1 time\_yr2 time\_yr3 time\_yr4 time\_yr5 time\_yr6 time\_yr7 time\_yr8 .

dataset close timetotal.

\*/CHANGE NAME OF FILE. GET FILE='C:\standard\_cohort\timetotal.sav'.

dataset name timetotal.

descr time\_yr5/stat=sum. sel if (time\_yr5 gt 0). compute age1=age\_entry+time\_yr1+time\_yr2 +time\_yr3 + time\_yr4. compute age2=age1+time\_yr5. descr age1 age2/stat=all.

compute time1014=0.

if (age1 ge 10 and age1 lt 15 and age2 lt 15)time1014=time\_yr5. if (age1 ge 10 and age1 lt 15 and age2 ge 15)time1014=15-age1. descr time1014/stat=all.

compute time1519=0.

if (age1 ge 15 and age1 lt 20 and age2 lt 20)time1519=time\_yr5. if (age1 ge 15 and age1 lt 20 and age2 ge 20)time1519=20-age1. if (age1 lt 15 and age2 ge 15)time1519=age2-15. descr time1519/stat=all.

compute time2024=0.

if (age1 ge 20 and age1 lt 25 and age2 lt 25)time2024=time\_yr5. if (age1 ge 20 and age1 lt 25 and age2 ge  $25$ )time2024=25-age1. if (age1 lt 20 and age2 ge 20)time2024=age2-20. descr time2024/stat=all.

#### compute time2529=0.

if (age1 ge 25 and age1 lt 30 and age2 lt 30)time2529=time\_yr5. if (age1 ge 25 and age1 lt 30 and age2 ge 30)time2529=30-age1. if (age1 lt 25 and age2 ge 25)time2529=age2-25. descr time2529/stat=all.

compute time3034=0.

if (age1 ge 30 and age1 lt 35 and age2 lt 35)time3034=time\_yr5. if (age1 ge 30 and age1 lt 35 and age2 ge 35)time3034=35-age1. if (age1 lt 30 and age2 ge 30)time3034=age2-30. descr time3034/stat=all.

## compute time3539=0.

if (age1 ge 35 and age1 lt 40 and age2 lt 40)time3539=time\_yr5. if (age1 ge 35 and age1 lt 40 and age2 ge  $40$ )time3539=40-age1. if (age1 lt 35 and age2 ge 35)time3539=age2-35. descr time3539/stat=all.

#### compute time4044=0.

if (age1 ge 40 and age1 lt 45 and age2 lt 45)time4044=time\_yr5. if (age1 ge 40 and age1 lt 45 and age2 ge 45)time4044=45-age1. if (age1 lt 40 and age2 ge 40)time4044=age2-40. descr time4044/stat=all.

#### compute time4549=0.

if (age1 ge 45 and age1 lt 50 and age2 lt 50)time4549=time\_yr5. if (age1 ge 45 and age1 lt 50 and age2 ge 50)time4549=50-age1. if (age1 lt 45 and age2 ge 45)time4549=age2-45. descr time4549/stat=all.

#### compute time5054=0.

if (age1 ge 50 and age1 lt 55 and age2 lt 55)time5054=time\_yr5. if  $\alpha$  age1 ge 50 and age1 lt 55 and age2 ge 55)time5054=55-age1. if (age1 lt 50 and age2 ge 50)time5054=age2-50. descr time5054/stat=all.

### compute time5559=0.

if (age1 ge 55 and age1 lt 60 and age2 lt 60)time5559=time\_yr5. if (age1 ge 55 and age1 lt 60 and age2 ge 60)time5559=60-age1. if  $(aqe1)$  it 55 and age2 ge 55)time5559=age2-55. descr time5559/stat=all.

### compute time6064=0.

if (age1 ge 60 and age1 lt 65 and age2 lt 65)time6064=time\_yr5. if (age1 ge 60 and age1 lt 65 and age2 ge 65)time6064=65-age1. if (age1 It 60 and age2 ge 60)time $6064$ = $a$ ge2-60. descr time6064/stat=all. compute time6569=0. if (age1 ge 65 and age1 lt 70 and age2 lt 70)time6569=time\_yr5. if (age1 ge 65 and age1 lt 70 and age2 ge 70)time6569=70-age1. if (age1 lt 65 and age2 ge 65)time6569=age2-65. descr time6569/stat=all. compute time7074=0. if (age1 ge 70 and age1 lt 75 and age2 lt 75)time7074=time\_yr5. if (age1 ge 70 and age1 lt 75 and age2 ge  $75$ )time7074=75-age1. if (age1 lt 70 and age2 ge 70)time7074=age2-70. descr time7074/stat=all. descr time1519 time2024 time2529 time3034 time3539 time4044 time4549 time5054 time5559 time6064 time6569 time7074 /stat=sum. compute year=5. fre year. compute contr= time1519 +time2024+ time2529+ time3034+ time3539+ time4044+ time4549 +time5054 + time5559 +time6064+ time6569+ time7074. descr time\_yr5 contr/stat=sum. SAVE OUTFILE='C:\standard\_cohort\time\_yr5.sav'/drop januar\_yr1 januar\_yr2 januar\_yr3 januar\_yr5 januar\_yr6 januar\_yr7 januar\_yr8 januar\_yr9 time\_yr1 time\_yr2 time\_yr3 time\_yr4 time\_yr5 time\_yr6 time\_yr7 time\_yr8 . dataset close timetotal. \*/CHANGE NAME OF FILE. GET FILE='C:\standard\_cohort\timetotal.sav'. dataset name timetotal. descr time\_yr6/stat=sum. sel if (time\_yr6 gt 0). compute age1=age\_entry+time\_yr1+time\_yr2 +time\_yr3 + time\_yr4+ time\_yr5. compute age2=age1+time\_yr6. descr age1 age2/stat=all. compute time1014=0. if (age1 ge 10 and age1 lt 15 and age2 lt 15)time1014=time\_yr6. if (age1 ge 10 and age1 lt 15 and age2 ge 15)time1014=15-age1. descr time1014/stat=all. compute time1519=0. if (age1 ge 15 and age1 lt 20 and age2 lt 20)time1519=time\_yr6. if (age1 ge 15 and age1 lt 20 and age2 ge  $20$ )time1519=20-age1. if (age1 lt 15 and age2 ge 15)time1519=age2-15. descr time1519/stat=all. compute time2024=0. if (age1 ge 20 and age1 lt 25 and age2 lt 25)time2024=time\_yr6. if (age1 ge 20 and age1 lt 25 and age2 ge 25)time2024=25-age1. if (age1 lt 20 and age2 ge 20)time2024=age2-20. descr time2024/stat=all. compute time2529=0.

if (age1 ge 25 and age1 lt 30 and age2 lt 30)time2529=time\_yr6. if (age1 ge 25 and age1 lt 30 and age2 ge 30)time2529=30-age1. if (age1 lt 25 and age2 ge 25)time2529=age2-25. descr time2529/stat=all.

compute time3034=0. if (age1 ge 30 and age1 lt 35 and age2 lt 35)time3034=time\_yr6. if  $\alpha$  age1 ge 30 and age1 lt 35 and age2 ge 35)time3034=35-age1. if (age1 lt 30 and age2 ge 30)time3034=age2-30. descr time3034/stat=all.

compute time3539=0. if (age1 ge 35 and age1 lt 40 and age2 lt 40)time3539=time\_yr6. if (age1 ge 35 and age1 lt 40 and age2 ge 40)time3539=40-age1. if  $(aqe1)$  it 35 and age2 ge 35)time3539=age2-35. descr time3539/stat=all.

#### compute time4044=0.

if (age1 ge 40 and age1 lt 45 and age2 lt 45)time4044=time\_yr6. if (age1 ge 40 and age1 lt 45 and age2 ge 45)time4044=45-age1. if (age1 It 40 and age2 ge 40)time4044=age2-40. descr time4044/stat=all. compute time4549=0. if (age1 ge 45 and age1 lt 50 and age2 lt 50)time4549=time\_yr6. if (age1 ge 45 and age1 lt 50 and age2 ge 50)time4549=50-age1. if (age1 lt 45 and age2 ge 45)time4549=age2-45. descr time4549/stat=all. compute time5054=0. if (age1 ge 50 and age1 lt 55 and age2 lt 55)time5054=time\_yr6. if (age1 ge 50 and age1 lt 55 and age2 ge 55)time5054=55-age1. if (age1 lt 50 and age2 ge 50)time5054=age2-50. descr time5054/stat=all. compute time5559=0. if (age1 ge 55 and age1 lt 60 and age2 lt 60)time5559=time\_yr6. if (age1 ge 55 and age1 lt 60 and age2 ge 60)time5559=60-age1. if (age1 lt 55 and age2 ge 55)time5559=age2-55. descr time5559/stat=all. compute time6064=0. if (age1 ge 60 and age1 lt 65 and age2 lt 65)time6064=time\_yr6. if (age1 ge 60 and age1 lt 65 and age2 ge 65)time6064=65-age1. if (age1 lt 60 and age2 ge 60)time6064=age2-60. descr time6064/stat=all. compute time6569=0. if (age1 ge 65 and age1 lt 70 and age2 lt 70)time6569=time\_yr6. if (age1 ge 65 and age1 lt 70 and age2 ge 70)time6569=70-age1. if (age1 lt 65 and age2 ge 65)time6569=age2-65. descr time6569/stat=all. compute time7074=0. if (age1 ge 70 and age1 lt 75 and age2 lt 75)time7074=time\_yr6. if (age1 ge 70 and age1 lt 75 and age2 ge  $75$ )time7074=75-age1. if (age1 lt 70 and age2 ge 70)time7074=age2-70. descr time7074/stat=all. descr time1519 time2024 time2529 time3034 time3539 time4044 time4549 time5054 time5559 time6064 time6569 time7074 /stat=sum. compute year=6. fre year. compute contr= time1519 +time2024+ time2529+ time3034+ time3539+ time4044+ time4549 +time5054 + time5559 +time6064+ time6569+ time7074. descr time\_yr6 contr/stat=sum. SAVE OUTFILE='C:\standard\_cohort\time\_yr6.sav'/drop januar\_yr1 januar\_yr2 januar\_yr3 januar\_yr4 januar\_yr5 januar\_yr6 januar\_yr7 januar\_yr8 januar\_yr9 time\_yr1 time\_yr2 time\_yr3 time\_yr4 time\_yr5 time\_yr6 time\_yr7 time\_yr8 . dataset close timetotal. \*/CHANGE NAME OF FILE. GET FILE='C:\standard\_cohort\timetotal.sav'. dataset name timetotal. descr time\_yr7/stat=sum. sel if (time\_yr7 gt 0). compute age1=age\_entry+time\_yr1+time\_yr2 +time\_yr3 + time\_yr4+ time\_yr5+ time\_yr6. compute age2=age1+time\_yr7. descr age1 age2/stat=all. compute time1014=0. if (age1 ge 10 and age1 lt 15 and age2 lt 15)time1014=time\_yr7. if (age1 ge 10 and age1 lt 15 and age2 ge 15)time1014=15-age1. descr time1014/stat=all. compute time1519=0. if (age1 ge 15 and age1 lt 20 and age2 lt 20)time1519=time\_yr7. if (age1 ge 15 and age1 lt 20 and age2 ge 20)time1519=20-age1. if (age1 lt 15 and age2 ge 15)time1519=age2-15. descr time1519/stat=all.

compute time2024=0. if (age1 ge 20 and age1 lt 25 and age2 lt 25)time2024=time\_yr7.

if (age1 ge 20 and age1 lt 25 and age2 ge 25)time2024=25-age1. if (age1 lt 20 and age2 ge 20)time2024=age2-20. descr time2024/stat=all.

### compute time2529=0.

if (age1 ge 25 and age1 lt 30 and age2 lt 30)time2529=time\_yr7. if (age1 ge 25 and age1 lt 30 and age2 ge 30)time2529=30-age1. if (age1 lt 25 and age2 ge 25)time2529=age2-25. descr time2529/stat=all.

#### compute time3034=0.

if (age1 ge 30 and age1 lt 35 and age2 lt 35)time3034=time\_yr7. if (age1 ge 30 and age1 lt 35 and age2 ge  $35$ )time $3034=35-$ age1. if (age1 It 30 and age2 ge 30)time $3034$ = $a$ ge2-30. descr time3034/stat=all.

### compute time3539=0.

if (age1 ge 35 and age1 lt 40 and age2 lt 40)time3539=time\_yr7. if (age1 ge 35 and age1 lt 40 and age2 ge 40)time3539=40-age1. if (age1 lt 35 and age2 ge 35)time3539=age2-35. descr time3539/stat=all.

#### compute time4044=0.

if (age1 ge 40 and age1 lt 45 and age2 lt 45)time4044=time\_yr7. if (age1 ge 40 and age1 lt 45 and age2 ge 45)time4044=45-age1. if (age1 lt 40 and age2 ge 40)time4044=age2-40. descr time4044/stat=all.

#### compute time4549=0.

if (age1 ge 45 and age1 lt 50 and age2 lt 50)time4549=time\_yr7. if (age1 ge 45 and age1 lt 50 and age2 ge 50)time4549=50-age1. if (age1 lt 45 and age2 ge 45)time4549=age2-45. descr time4549/stat=all.

#### compute time5054=0.

if (age1 ge 50 and age1 lt 55 and age2 lt 55)time5054=time\_yr7. if (age1 ge 50 and age1 lt 55 and age2 ge 55)time5054=55-age1. if (age1 It 50 and age2 ge 50)time5054=age2-50. descr time5054/stat=all.

#### compute time5559=0.

if (age1 ge 55 and age1 lt 60 and age2 lt 60)time5559=time\_yr7. if (age1 ge 55 and age1 lt 60 and age2 ge 60)time5559=60-age1. if (age1 lt 55 and age2 ge 55)time5559=age2-55. descr time5559/stat=all.

#### compute time6064=0.

if (age1 ge 60 and age1 lt 65 and age2 lt 65)time6064=time\_yr7. if (age1 ge 60 and age1 lt 65 and age2 ge 65)time6064=65-age1. if (age1 lt 60 and age2 ge 60)time6064=age2-60. descr time6064/stat=all.

#### compute time6569=0.

if (age1 ge 65 and age1 lt 70 and age2 lt 70)time6569=time\_yr7. if (age1 ge 65 and age1 lt 70 and age2 ge 70)time6569=70-age1. if (age1 lt 65 and age2 ge 65)time6569=age2-65. descr time6569/stat=all.

#### compute time7074=0.

if (age1 ge 70 and age1 lt 75 and age2 lt 75)time7074=time\_yr7. if (age1 ge 70 and age1 lt 75 and age2 ge 75)time7074=75-age1. if (age1 lt 70 and age2 ge 70)time7074=age2-70. descr time7074/stat=all.

descr time1519 time2024 time2529 time3034 time3539 time4044 time4549 time5054 time5559 time6064 time6569 time7074 /stat=sum.

compute year=7. fre year.

compute contr= time1519 +time2024+ time2529+ time3034+ time3539+ time4044+ time4549 +time5054 + time5559 +time6064+ time6569+ time7074. descr time\_yr7 contr/stat=sum.

SAVE OUTFILE='C:\standard\_cohort\time\_yr7.sav'/drop januar\_yr1 januar\_yr2 januar\_yr3 januar\_yr4 januar\_yr5 januar\_yr6 januar\_yr7 januar\_yr9 ianuar\_vr8 time\_vr1 time\_vr2 time\_vr3 time\_vr4 time\_yr5 time\_yr6 time\_yr7 time\_yr8 .

#### dataset close timetotal.

\*/the separate files per year are added to one total file'. \*/CHANGE NAME OF FILE. GET FILE='C:\standard\_cohort\timetotal.sav'.

dataset name timetotal.

descr time\_yr8/stat=sum. sel if (time\_yr8 gt 0). compute age1=age\_entry+time\_yr1+time\_yr2 +time\_yr3 + time\_yr4+ time\_yr5+ time\_yr6 + time\_yr7. compute age2=age1+time\_yr8. descr age1 age2/stat=all.

## compute time1014=0.

if (age1 ge 10 and age1 lt 15 and age2 lt 15)time1014=time\_yr8. if (age1 ge 10 and age1 lt 15 and age2 ge 15)time1014=15-age1. descr time1014/stat=all.

#### compute time1519=0.

if (age1 ge 15 and age1 lt 20 and age2 lt 20)time1519=time\_yr8. if (age1 ge 15 and age1 lt 20 and age2 ge 20)time1519=20-age1. if (age1 It 15 and age2 ge 15)time1519=age2-15. descr time1519/stat=all.

#### compute time2024=0.

if (age1 ge 20 and age1 lt 25 and age2 lt 25)time2024=time\_yr8. if (age1 ge 20 and age1 lt 25 and age2 ge 25)time2024=25-age1. if (age1  $\overline{\text{lt}}$  20 and age2 ge 20)time2024=age2-20. descr time2024/stat=all.

#### compute time2529=0.

if (age1 ge 25 and age1 lt 30 and age2 lt 30)time2529=time\_yr8. if (age1 ge 25 and age1 lt 30 and age2 ge 30)time2529=30-age1. if (age1 lt 25 and age2 ge 25)time2529=age2-25. descr time2529/stat=all.

#### compute time3034=0.

if (age1 ge 30 and age1 lt 35 and age2 lt 35)time3034=time\_yr8. if  $(aqe1 qe 30$  and  $aqe1$  It 35 and  $aqe2$  ge 35)time3034=35-age1. if (age1 It 30 and age2 ge 30)time3034=age2-30. descr time3034/stat=all.

### compute time3539=0.

if (age1 ge 35 and age1 lt 40 and age2 lt 40)time3539=time\_yr8. if (age1 ge 35 and age1 lt 40 and age2 ge 40)time3539=40-age1. if (age1 lt 35 and age2 ge 35)time3539=age2-35. descr time3539/stat=all.

#### compute time4044=0.

if (age1 ge 40 and age1 lt 45 and age2 lt 45)time4044=time\_yr8. if (age1 ge 40 and age1 lt 45 and age2 ge 45)time4044=45-age1. if (age1 It 40 and age2 ge 40)time $4044 =$ age2-40. descr time4044/stat=all.

#### compute time4549=0.

if (age1 ge 45 and age1 lt 50 and age2 lt 50)time4549=time\_yr8. if (age1 ge 45 and age1 lt 50 and age2 ge 50)time4549=50-age1. if (age1 lt 45 and age2 ge 45)time4549=age2-45. descr time4549/stat=all.

#### compute time5054=0.

if (age1 ge 50 and age1 lt 55 and age2 lt 55)time5054=time\_yr8. if (age1 ge 50 and age1 lt 55 and age2 ge 55)time5054=55-age1. if (age1 lt 50 and age2 ge 50)time5054=age2-50. descr time5054/stat=all.

#### compute time5559=0.

if (age1 ge 55 and age1 lt 60 and age2 lt 60)time5559=time\_yr8. if (age1 ge 55 and age1 lt 60 and age2 ge 60)time5559=60-age1. if (age1 lt 55 and age2 ge 55)time5559=age2-55. descr time5559/stat=all.

compute time6064=0.

if (age1 ge 60 and age1 lt 65 and age2 lt 65)time6064=time\_yr8. if  $\alpha$  age1 ge 60 and age1 lt 65 and age2 ge 65)time6064=65-age1. if (age1 lt 60 and age2 ge 60)time6064=age2-60. descr time6064/stat=all.

## compute time6569=0.

if (age1 ge 65 and age1 lt 70 and age2 lt 70)time6569=time\_yr8. if (age1 ge 65 and age1 lt 70 and age2 ge 70)time6569=70-age1.

if (age1 lt 65 and age2 ge 65)time6569=age2-65. descr time6569/stat=all.

compute time7074=0. if (age1 ge 70 and age1 lt 75 and age2 lt 75)time7074=time\_yr8. if (age1 ge 70 and age1 lt 75 and age2 ge 75)time7074=75-age1. if (age1  $\overline{\text{lt}}$  70 and age2 ge 70)time7074=age2-70. descr time7074/stat=all.

descr time1519 time2024 time2529 time3034 time3539 time4044 time4549 time5054 time5559 time6064 time6569 time7074 /stat=sum.

compute year=8. fre year.

compute contr=time1014+ time1519 +time2024+ time2529+ time3034+ time3539+ time4044+ time4549 +time5054+ time5559 +time6064+ time6569+ time7074.

descr time\_yr8 contr/stat=sum.

SAVE OUTFILE='C:\standard\_cohort\time\_yr8.sav'/drop januar\_yr1 januar\_yr2 januar\_yr3 januar\_yr4 januar\_yr5 januar\_yr6 januar\_yr7 januar\_yr8 januar\_yr9 time\_yr1 time\_yr2 time\_yr3 time\_yr4 time\_yr5 time\_yr6 time\_yr7 time\_yr8.

dataset close timetotal.

```
*/CHANGE NAME OF FILE. 
GET FILE='C:\standard_cohort\time_yr1.sav'.
```
ADD FILES /FILE=\* /FILE='C:\standard\_cohort\time\_yr2.sav' /FILE='C:\standard\_cohort\time\_yr3.sav' /FILE='C:\standard\_cohort\time\_yr4.sav' /FILE='C:\standard\_cohort\time\_yr5.sav' /FILE='C:\standard\_cohort\time\_yr6.sav' /FILE='C:\standard\_cohort\time\_yr7.sav' /FILE='C:\standard\_cohort\time\_yr8.sav'. EXECUTE. fre year.

SAVE OUTFILE='C:\standard\_cohort\py\_age\_yr.sav'.

\*/if a person has died all records will have the code 1, however, only the last record should have the code 1, this part will change the code into '2'in case a person has not died yet'.

\*/CHANGE NAME OF FILE. get file 'C:\standard\_cohort\py\_age\_yr.sav'. dataset name py\_age\_yr.

sort cases by vital\_stat (A) access\_id (D) year (D). compute l\_id=lag(access\_id). compute same=0. if (I id=access id)same=1. fre same. if (vital stat=1 and same=1)vital stat=2.  $fr\dot{e}$  vital stat. compute mort1014=0. if (vital\_stat=1 and age\_end ge 10 and age\_end lt 15)mort1014=1.

compute mort1519=0. if (vital\_stat=1 and age\_end ge 15 and age\_end lt 20)mort1519=1.

compute mort2024=0. if (vital\_stat=1 and age\_end ge 20 and age\_end lt 25)mort2024=1.

compute mort2529=0. if (vital stat=1 and age end ge 25 and age end lt 30)mort2529=1.

compute mort3034=0. if (vital\_stat=1 and age\_end ge 30 and age\_end lt 35)mort3034=1.

compute mort3539=0. if (vital\_stat=1 and age\_end ge 35 and age\_end lt 40)mort3539=1.

compute mort4044=0. if (vital\_stat=1 and age\_end ge 40 and age\_end lt 45)mort4044=1.

compute mort4549=0.

if (vital stat=1 and age end ge 45 and age end lt 50)mort4549=1.

compute mort5054=0. if (vital\_stat=1 and age\_end ge 50 and age\_end lt 55)mort5054=1.

compute mort5559=0. if (vital stat=1 and age end ge 55 and age end lt 60)mort5559=1.

compute mort6064=0. if (vital\_stat=1 and age\_end ge 60 and age\_end lt 65)mort6064=1.

compute mort6569=0. if (vital stat=1 and age end ge 65 and age end lt 70)mort6569=1.

compute mort7074=0. if (vital stat=1 and age end ge 70 and age end lt 75)mort7074=1.

formats mort1014 mort1519 mort2024 mort2529 mort3034 mort3539 mort4044 mort4549 mort5054 mort5559 mort6064 mort6569 mort7074 (F6.0).

\*/the next lines summarizes the results; the sum of persontime, number of deaths in each age category in each year".

means time1014 time1519 time2024 time2529 time3034 time3539 time4044 time4549 time5054 time5559 time6064 time6569 time7074 by year by gender /cell=sum.

means mort1014 mort1519 mort2024 mort2529 mort3034 mort3539 mort4044 mort4549 mort5054 mort5559 mort6064 mort6569 mort7074 by year by gender/cell=sum.

\*/ check if you haven't add or lost any persontime or deaths.

compute check\_time=time1014 + time1519+ time2024 + time2529+ time3034+ time3539+ time4044+ time4549+ time5054 + time5559 + time6064 +  $time6569 + time7074$ .

means check\_time by year/cell=sum.

compute check\_mort=mort1014+ mort1519 +mort2024+ mort2529+ mort3034+ mort3539+ mort4044+ mort4549+ mort5054+ mort5559+ mort6064+ mort6569+ mort7074. means check\_mort by year/cell=sum. cross vital\_stat by year.

STRING death\_code1 (A3) COMPUTE death\_code1=CHAR.SUBSTR(DEATH\_CODE.1,3). EXECUTE.

RECODE death\_code1 ('R00','R01','R02','R03','R04','R05','R06','R07','R08','R09','R10','R11','R12','R13','R14','R15','R16','R17','R18','R19','R20', 'R21','R22','R23','R24','R25','R26','R27','R28','R29','R30','R31','R32','R33','R34','R35','R36','R37','R38','R39','R40','R41','R42','R43','R44','R45','R46','R47' ,'R48','R49','R50','R51', 'R52','R53','R54','R55','R56','R57','R58','R59','R60','R61','R62','R63','R64','R65','R66','R67','R68','R69','R70','R71','R72','R73','R74','R75','R76','R77','R78' ,'R79','R80','R81','R82', 'R83','R84','R85','R86','R87','R88','R89','R90','R91','R92','R93','R94','R95','R96','R97','R98','R99'=4)('F11'=1) ('F12'=1) ('F13'=1) ('F14'=1) ('F15'=1) ('F16'=1) ('F18'=1) ('F19'=1) ('T40'=1) ('X40'=1) ('X41'=1) ('X42'=1) ('X43'=1) ('X44'=1) ('X49'=1) ('Y10'=1) ('Y11'=1) ('Y12'=1) ('Y13'=1) ('Y14'=1) ('Y19'=1) ('X60'=1) ('X61'=1) ('X62'=1) ('X63'=1) ('X64'=1) ('X85'=1) ('B20'=2) ('B21'=2) ('B22'=2) ('B23'=2) ('B24'=2) INTO DEATH\_CAT. EXECUTE. DO IF (death\_code1  $\sim$  = ""). RECODE DEATH\_CAT (SYSMIS=3). END IF. **EXECUTE** VALUE LABELS DEATH\_CAT 1 'Direct' 2 'HIV' 3 'Other' 4 'Unspecified'. cross death\_cat by COUNTRY /CELL COLL. cross death\_CODE by DEATH\_CAT.

if (check\_mort =0)death\_cat=-1. miss val death\_cat (-1).

compute age\_mort\_cat=trunc(age\_end/5). recode age\_mort\_cat (14 thru highest=14). val lab age\_mort\_cat 2 '10-14' 3 '15-19' 4 '20-24' 5 '25-29' 6 '30-34' 7 '35-39' 8 '40-44' 9 '45-49' 10 '50-54' 11 '55-59' 12 '60-64' 13 '65-69' 14 '70+'.

cross age\_mort\_cat gender year by death\_cat. cross age<sup>mort</sup> cat by death cat by gender by year.

## save outfile 'C:\standard\_cohort\py\_age\_yr\_final.sav'/drop check\_mort same l\_id age2 age1 dif contr age\_cat/compressed.

## Cohort guidelines deaths codes

```
STRING death code1 (A3).
COMPUTE death_code1=CHAR.SUBSTR(DEATH_CODE,1,3). 
EXECUTE.
```
RECODE death\_code1 ('R00','R01','R02','R03','R04','R05','R06','R07','R08','R09','R10','R11','R12','R13','R14','R15','R16','R17','R18','R19','R20', 'R21','R22','R23','R24','R25','R26','R27','R28','R29','R30','R31','R32','R33','R34','R35','R36','R37','R38','R39','R40','R41','R42','R43','R4 4','R45','R46','R47','R48','R49','R50','R51', 'R52','R53','R54','R55','R56','R57','R58','R59','R60','R61','R62','R63','R64','R65','R66','R67','R68','R69','R70','R71','R72','R73','R74','R7 5','R76','R77','R78','R79','R80','R81','R82', 'R83','R84','R85','R86','R87','R88','R89','R90','R91','R92','R93','R94','R95','R96','R97','R98', 'R99'=4) ('F11'=1) ('F12'=1) ('F13'=1) ('F14'=1) ('F15'=1) ('F16'=1) ('F18'=1) ('F19'=1) ('T40'=1) ('X40'=1) ('X41'=1) ('X42'=1) ('X43'=1) ('X44'=1) ('X49'=1) ('Y10'=1) ('Y11'=1) ('Y12'=1) ('Y13'=1) ('Y14'=1) ('Y19'=1) ('X60'=1) ('X61'=1) ('X62'=1)  $(X63'=1)$   $(YX64'=1)$   $(YX85'=1)$  ('B20'=2) ('B21'=2) ('B22'=2) ('B23'=2) ('B24'=2) INTO DEATH\_CAT. EXECUTE. DO IF (death\_code1  $\sim$  = ""). RECODE DEATH\_CAT (SYSMISS=4). END IF. EXECUTE. VALUE LABELS DEATH\_CAT 1 'DRD' 2 'HIV' 3 'Other' 4 'Unspecified'.